## ALERTA SANITARIA

## Dirección de Dispositivos Médicos y Otras Tecnologías

Alerta No. 009-2024 Bogotá, 15 enero 2024

## CHROMAGAR™ ORIENTATION

Nombre del producto: CHROMAGAR™ ORIENTATION

Registro sanitario: INVIMA 2017RD-0004554

Presentación comercial: Caja x 20 placas

Fabricante(s) / Importador(es): ANNAR DIAGNOSTICA IMPORT S.A.S.

Referencia(s) / Código(s): AD- MP54-3

Lote(s) / Serial(es): 5423311

Fuente de la alerta: ANNAR DIAGNOSTICA IMPORT S.A.S.

No. Identificación interno: RDR2312-00316

Descripción del caso

En el siguiente enlace podrá revisar el detalle de los productos:

## COMUNICACION ANNAR RDR2312-00316.pdf

El fabricante ANNAR DIAGNOSTICA IMPORT S.A.S, notifica que en las inspecciones realizadas [a las muestras de retención ha identificado qu](https://app.invima.gov.co/form_alertas/download.php?q=Zm9ybV9pZD0xMDg5MyZpZD0xNDg5JmVsPWVsZW1lbnRfMTY4Jmhhc2g9NTA5NjM0MDNkM2ZiNzczYmY0Y2E0NzU3ODE2MjQwYTM=)e algunas unidades de la referencia AD-MP54-3, lote 5423311, presentaron contaminación aleatoria.

Medidas para la comunidad en general

1. Si está utilizando el producto referenciado comuníquese con el importador, distribuidor o comercializador para precisar si existen recomendaciones específicas para la utilización del producto.

2. Para verificar si el producto que usted está utilizando cuenta con registro sanitario Invima, consúltelo en la página web www.invima.gov.co/consulte el registro sanitario o a través de este enlace https://bit.ly/3kXpmyk

3. Reporte al Programa Nacional de Reactivovigilancia en el siguiente enlace https://farmacoweb.invima.gov.co/ReactivoVigilanciaWeb/faces/crearReporteUsuario.xhtml los eventos e incidentes asociados a la utilización del reactivo referenciado.

Medidas para Instituciones Prestadoras de Servicio de Salud - IPS y profesionales de la salud

1. Comuníquese con el importador, distribuidor o comercializador para precisar si existen recomendaciones específicas para la utilización del producto y le indique el plan de acción a seguir, en caso de no lograrlo comuníquese con el Invima.

2. Reportar al Programa Nacional de Reactivovigilancia del Invima los eventos e incidentes asociados a la utilización del reactivo referenciado.

A los establecimientos titulares, distribuidores y comercializadores

1. Comuníquese con el importador para que le indique el plan de acción dispuesto por fábrica.

2. Efectúe la trazabilidad del producto afectado y dé inicio al plan de acción dispuesto por el fabricante.

3. Reporte los eventos e incidentes asociados a la utilización del Reactivo referenciado, al Programa Nacional de Reactivovigilancia del Invima.

Medidas para la Red Nacional de Reactivovigilancia

El Invima solicita que desde los programas institucionales de Reactivovigilancia se realice la búsqueda activa de los eventos e incidentes que involucren el producto referenciado y se notifiquen al Invima

Si desea obtener mayor información comuníquese con el Invima a:

reactivovigilancia@invima.gov.co

En los siguientes enlaces podrá acceder directamente a la información de su interés en la página web del Invima.

Realizar peticiones, quejas, reclamos, denuncias o sugerencias

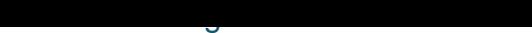

Realizar reportes en línea de eventos adversos

- Farmacovigilancia
- <sup>o</sup> Reactivovigilancia
- <sup>o</sup> [Tecnovigilancia](https://primaryreporting.who-umc.org/CO)